# **Business Case 1**

**Reinsurance Accounting** 

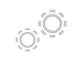

### A e e e unte

Accountants can control and validate the data uploaded in OSIRIS thanks to reports generating automatically SOA for example

4. Data Validation

Accountants can then adjust their data manually in the tool

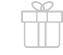

#### 5. Data Usage

OSIRIS reports offer many possibilities to use your data: generate an upload file in your accounting environment, generate technical accounts, pricing or reserving calculations for actuaries, assumptions calculation for modelling needs, etc

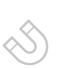

#### **1. Data Import**

Import your cedents' data into OSIRIS at the finest level available

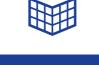

## 2. Data Selection

Select the data: machine learning and scoring algorithms suggestions that accountants have to check and validate

# 3. Standardization

Following the selection done in the step 2, OSIRIS standardizes the data in several databases